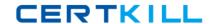

# **Business Objects**

# Exam RDCR08301

**Business Objects Certified Professional - Crystal Reports 2008 - Level Two** 

Version: 5.0

[ Total Questions: 240 ]

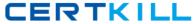

# Topic 0, D

D

#### Question No : 1 - (Topic 0)

Sales Managers use a weekly sales report that includes the following columns: Sales Person, Weekly Sales and Quota. The Sales Managers would like the ability to retrieve additional non-sales related information on their personnel by clicking on a hyperlink.

Which type of report should you create?

- **A.** Unlinked subreport based on manager ID
- B. Unlinked subreport based on employee ID
- C. Linked On-Demand subreport based on employee ID
- D. On-Demand subreport based on manager ID

**Answer: C** 

# Question No: 2 - (Topic 0)

You must create a new Crystal report that displays the top 25% of customer sales leaders.

Which method will sort the report alphabetically by customer, not by the sales summary?

- **A.** Use a standard Top N report.
- **B.** Use subreports with shared variables to calculate the percentage summaries then sort the results.
- **C.** Use multiple arrays in a single report to summarize and sort the data.
- **D.** Use a dynamic array with subreports to create the Top N summaries then sort the data correctly.

Answer: D

#### Question No : 3 - (Topic 0)

Which two methods can you use to save an unlinked subreport as a stand alone report? (Choose two.)

- A. In the Preview pane, right-click the subreport and select Save Subreport As
- B. In the Design tab, right-click the subreport and select Save Subreport As

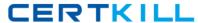

- C. In the Subreport Preview tab, from the File menu, select Save Report As
- D. In the main report, from the File menu, select Save Report As

Answer: A,B

#### Question No : 4 - (Topic 0)

You add a custom function from the repository to a new Crystal report and want to categorize the function.

What must you do to enable the Category box?

- A. Edit the custom function.
- **B.** Disconnect the function from the repository.
- **C.** Re-add the function to the repository.
- **D.** Save the custom function to the report.

**Answer: B** 

# Question No: 5 - (Topic 0)

The sales manager would like a sales report of last year's sales summarized first by country and then by last year's sales summarized by sales person.

Which method should you use to create the report?

- **A.** Create a report grouped by country and add a subreport in the Report Footer grouped by sales person.
- **B.** Create a report grouped by sales person and add a subreport in Group Header grouped by country.
- **C.** Create a report grouped by sales person and add a subreport in the Report Footer grouped by country.
- **D.** Create a report grouped by country and add a subreport in the Report Header grouped by sales person.

**Answer: A** 

#### Question No : 6 - (Topic 0)

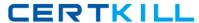

The world sales report is being sent to all regional managers. Three of the managers cover multiple regions. You need to configure report bursting so that these managers see all of their regions. Which of the following is true?

- A. The Dynamic Recipient Data Provider should be sorted by recipient ID.
- B. The Dynamic Recipient Data Provider should be sorted by region ID.
- **C.** It is not possible to include more than one region per manager in the report.
- **D.** No action is required as the Dynamic Recipient Data Provider will automatically sort as necessary.

**Answer: A** 

# Question No: 7 - (Topic 0)

How can you verify that the data displayed on a report from a database is correct by using the Show SQL Query option?

- **A.** Copy and run the query into the native database client utility.
- **B.** Copy the query into the Crystal SQL command.
- C. Copy and run the query into the Database Expert.
- **D.** Copy the query into SQL+.

Answer: A

#### Question No:8 - (Topic 0)

How can you reduce processing time for a Crystal report?

- **A.** Sort records on the client
- **B.** Perform query asynchronously
- C. Perform grouping on the server
- D. Verify data on first refresh

**Answer: C** 

#### Question No: 9 - (Topic 0)

Which menu will allow you to import a new XML transform?

A. Report Export Options

- B. Manage XML Exporting Formats
- C. Manage XML Importing Formats
- D. Report Import Options

**Answer: B** 

#### Question No: 10 - (Topic 0)

Which three conditions might cause an error when you save a custom function? (Choose three.)

- **A.** You used a local variable.
- **B.** You used a summary field.
- C. You used a User Function Library (UFL).
- **D.** You used a Print State function.

Answer: B,C,D

# Question No: 11 - (Topic 0)

You create a Crystal report that shows customer names and locations. You use a linked subreport to display details of the orders placed so far this year by each customer. Each customer's total purchases for last year are calculated and stored in the main report and retrieved by the subreport. The subreport must calculate the percentage increase or decrease in orders received this year as compared to each customer's purchases made last year.

Which formula should you use to accomplish this?

**A.** Shared currency Var cLYS;

(Sum ({Orders.Order Amount}) ?cLYS)/cLYS;

B. Shared currencyVar cLYS

(Sum ({Orders.Order Amount}) ?cLYS)/ Sum ({Orders.Order Amount});

C. Global currencyVar cLYS

(Sum ({Orders.Order Amount}) ?cLYS)/cLYS;

**D.** currencyVar cLYS;

(cLYS - Sum ({Orders.Order Amount}))/ Sum ({Orders.Order Amount});

**Answer: A** 

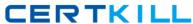

# Question No: 12 - (Topic 0)

Which two evaluation time functions can you use in a formula which contains a manual running total? (Choose two.)

- A. BeforeReadingRecords
- **B.** EvaluateAfter
- C. WhileReadingRecords
- D. WhilePrintingRecords

Answer: B,D

# Question No : 13 - (Topic 0)

You use two different ODBC DSNs that assign different data types (numeric in one data source and string in the second data source).

Which three solutions can you use to link the different data types? (Choose three.)

- A. Use an OLAP cube.
- **B.** Use a command object.
- **C.** Use a linked subreport.
- **D.** Use a stored procedure.

Answer: B,C,D

#### Question No : 14 - (Topic 0)

What is an acceptable file type for the imported XML transform?

- A. XML
- B. XSL
- C. VTD
- D. STX

**Answer: B** 

# Question No: 15 - (Topic 0)

Scheduling a report and sending sub-sets of data to different users dependent on the security is called:

- A. Report bursting
- **B.** Report exporting
- C. Report publishing
- D. Report scheduling

**Answer: A** 

# Question No: 16 - (Topic 0)

You design a Crystal report for the Sales department. It lists customer orders received year-to-date and is grouped and subtotaled monthly by order date. It contains the selection formula: Sum ({Orders.Order Amount}, {Orders.Order Date}, "monthly") > \$200000.

What is the highest stage of processing that this report requires?

- A. Pass 2
- **B.** Pre-pass 3
- C. Pass 1
- **D.** Pre-pass 2
- E. Pass 3

**Answer: A** 

#### Question No: 17 - (Topic 0)

Which three statements describe characteristics of a subreport? (Choose three.)

- A. Can be inserted in any section of a primary report
- **B.** Can contain subreports
- **C.** Can have its own record selection
- **D.** Does not contain a Page Header or Page Footer section

Answer: A,C,D

#### Question No : 18 - (Topic 0)

You run a report and the report returns an error that fields are missing. Which feature can you use to determine if the database structure has changed?

- A. Verify Database
- B. Record Selection Formula
- C. Check Dependencies
- **D.** Show SQL Query

**Answer: A** 

# Question No : 19 - (Topic 0)

You want to ensure that your Accounts Receivable listing report displays only those customers with invoices.

Which join type must you specify when you link the Customer and Invoice tables using the Customer ID field?

- A. Enforced Both Join
- **B.** Equal Join
- C. Inner Join
- D. Full Inner Join

**Answer: C** 

# Question No : 20 - (Topic 0)

You create the following formula in a new Crystal report:

```
Local NumberVar Array b;
Redim b[10];
Local NumberVar i;
For i := 1 To 10 Do
```

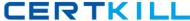

```
b[i] := 7 * i
);
```

What is the correct value of b[2]?

**A.** 14

**B.** 140

**C.** 70

**D**. 7

**Answer: A** 

#### Question No : 21 - (Topic 0)

You want to calculate summaries on a different dataset than the main report. The summaries must be calculated before the main report data is returned. These summaries must display once in the main report.

Which task should you perform to create the report?

- **A.** Insert an unlinked subreport in the report header.
- **B.** Insert an unlinked subreport in the group header.
- **C.** Insert a linked subreport in the group header.
- **D.** Insert a linked subreport in the report footer.

Answer: A

# Question No : 22 - (Topic 0)

What must you do when unmapped report fields appear in the Map Fields dialog box?

- **A.** Map the fields required for the report.
- **B.** Map all required fields to subreport links.
- C. Run the Dependency Checker.
- **D.** Map fields to global variables.

**Answer: A** 

#### Question No : 23 - (Topic 0)

You want to design a weekly sales report that contains a list of all products sold during the week in the Report Header.

Which type of array would you use to handle the data?

- A. Dynamic
- **B.** Standard
- C. Adaptive
- D. Passive

**Answer: A** 

# Question No: 24 - (Topic 0)

Which action should you perform to update a report to reflect a change to the database structure?

- A. From the Database Menu, select Set Datasource Location.
- **B.** From the Database Menu, select Verify Database.
- C. From the Report Menu, select Refresh Report Data.
- **D.** From the Report Menu, select Check Dependencies.

**Answer: B** 

#### Question No : 25 - (Topic 0)

Which is the earliest evaluation time function you can use in a formula which does not use any database fields or summaries?

- **A.** WhilePrintingRecords
- B. BeforeReadingRecords
- **C.** EvaluateAfter
- D. WhileReadingRecords

**Answer: B** 

Question No : 26 - (Topic 0)